# **OVN: The Open Virtual Network for Open vSwitch**

Russell Bryant (@russellbryant) Justin Pettit (@Justin\_D\_Pettit) Ben Pfaff (@Ben Pfaff)

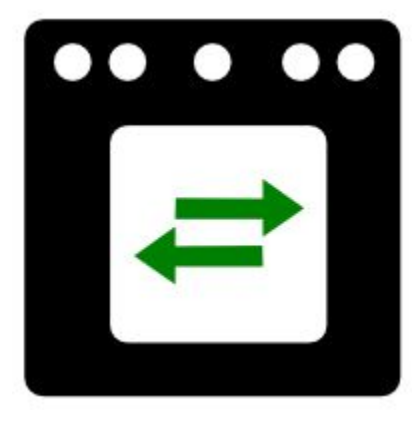

### **The Case for Network Virtualization**

- Network provisioning needs to be self-service.
- Virtual network needs to be abstracted from physical.
- Virtual network needs same features as physical.

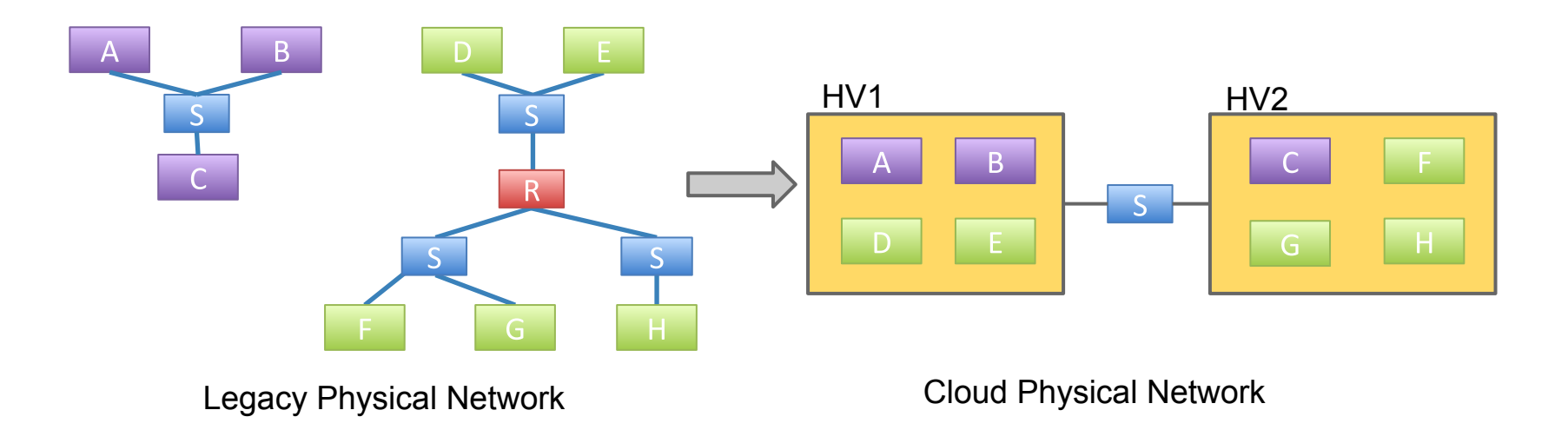

## **Why Start OVN?**

- Virtual networking for OVS, done from scratch using experience built up in the OVS project
- Natural evolution of the project--OVS had only provided the components to build a distributed switch
- Cloud management systems agnostic

### **What is OVN?**

- Open source L2/L3 network virtualization for Open vSwitch (OVS):<br>✓ Logical switches
	-
	- ✔ L2/L3/L4 ACLs (Security Groups)
	- ✓ Logical routers
	- ✔ Multiple tunnel overlays (Geneve, STT, and VXLAN)
	- ✔ TOR-based and software-based logical-physical gateways
- ✓
	-
	- ✔ Containers (Docker)
	- **√** DPDK
	- $-$  Hyper-V
- 
- Integration with:<br>√ OpenStack Neutron
	- ✔ Docker
	- Other CMSes

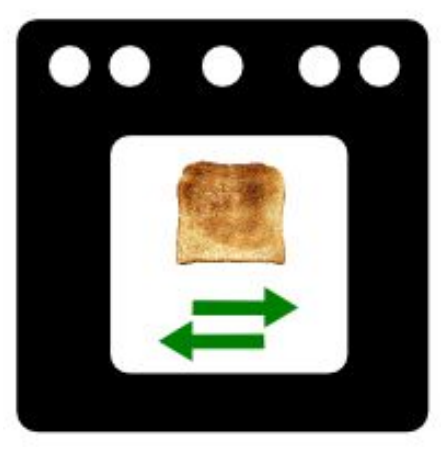

The "Toaster Oven" Release

#### **The Particulars**

- Developed by the same community as Open vSwitch
- Vendor-neutral
- Design and implementation all occur in public
- Developed under the Apache license

### **Goals**

- Production-quality
- Straightforward design
- Scale to 1000s of hypervisors (each with many **VMs/containers)**
- Improved performance and stability over existing OpenStack OVS plugin

## **How is OVN Different?**

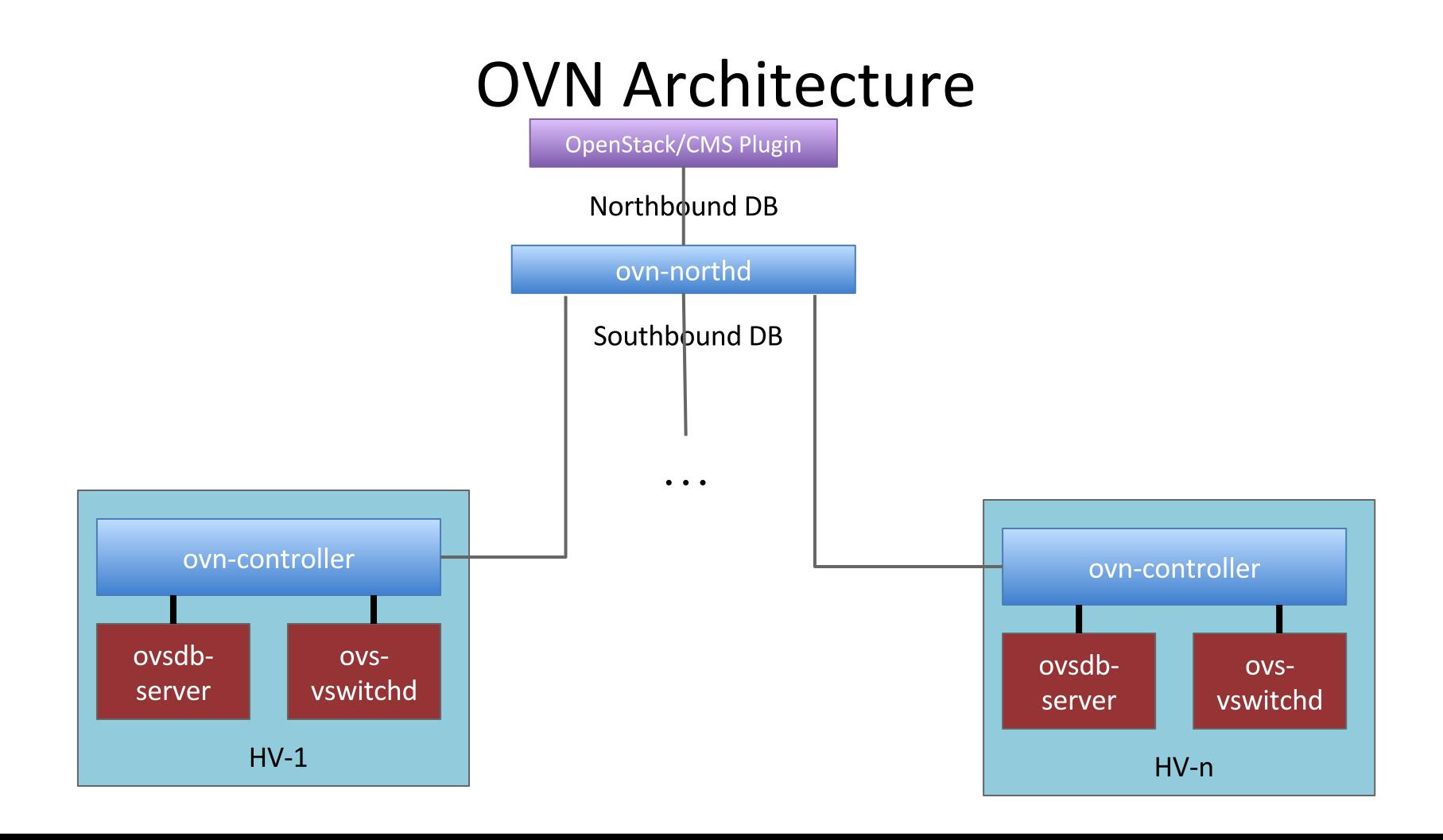

#### **Architecture**

- Configuration coordinated through databases
- Logical flows, don't worry about physical topology
- Local controller converts logical flow state into physical flow state
- Desired state clearly separated from run-time state
- Based on the architecture we wanted based on seeing a number of others using OVS

## **OpenStack Security Groups (Legacy)**

- Required extra linux bridge and veth pair **per VM**
- Uses iptables

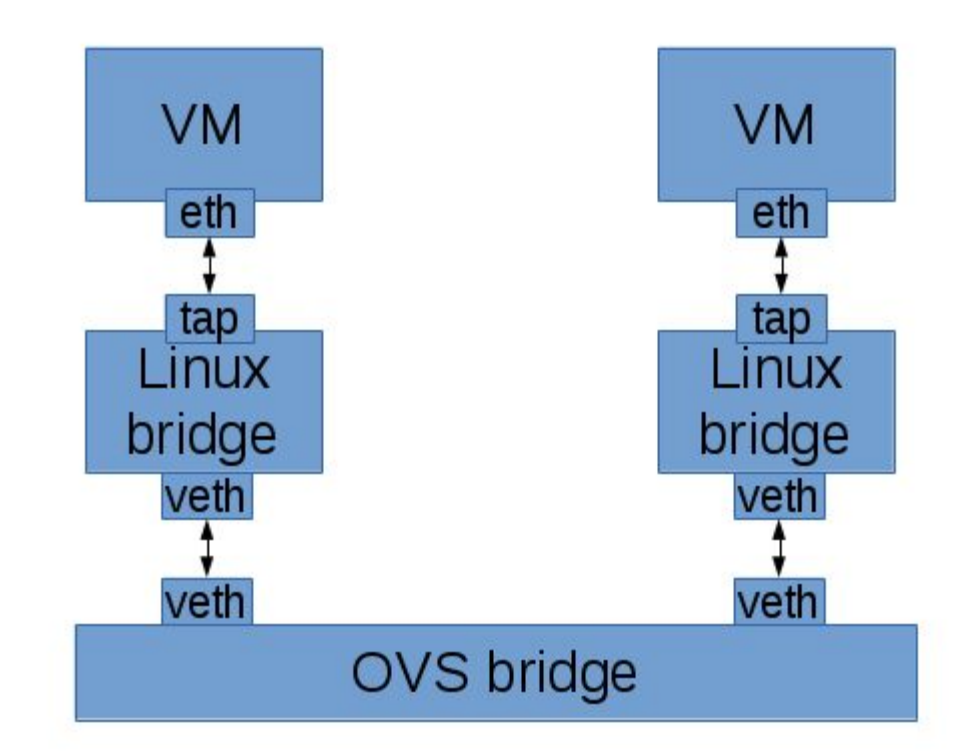

# **Security Groups (OVN ACLs)**

- Uses kernel conntrack module directly from **OVS**
- Design benefits
	- No complicated pipeline
	- Faster\* -- Fewer hops and veth ports

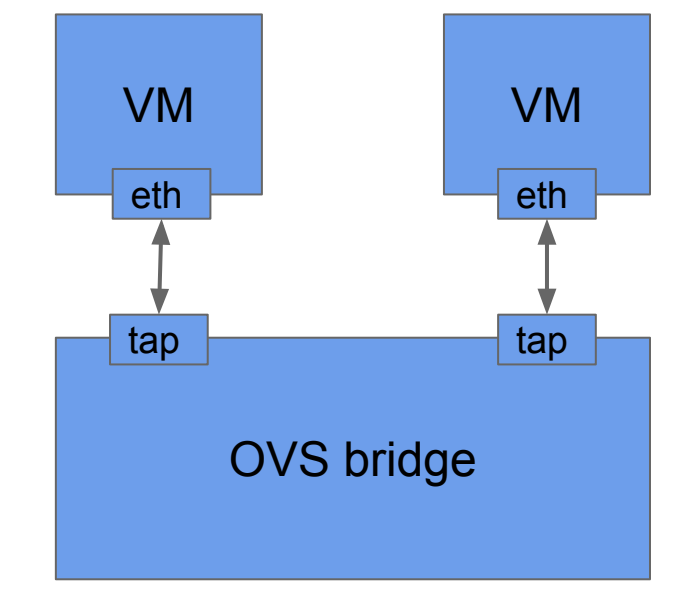

\* http://blog.russellbryant.net/2015/10/22/openstack-security-groups-using-ovn-acls/

# **OVN L3 Design**

- Native support for IPv4 and IPv6
- Distributed
- ARP/ND suppression
- Flow caching improves performance
	- Without OVN: multiple per-packet routing layers
	- With OVN: cache sets dest mac, decrements TTL
- No use of Neutron L3 agent

### **Gateways**

- Based on "vtep" OVSDB schema included with OVS
	- Hardware: Arista, Brocade, Cumulus, Dell, HP, Juniper, Lenovo
	- Software: Implement "vtep" schema in software, via DPDK
		- Will become a reference for building OVS DPDK applications
- Later: move beyond the capabilities of the "vtep" schema to support fail-over, scale-out, and more stateful services

### **Physical Workload Integration**

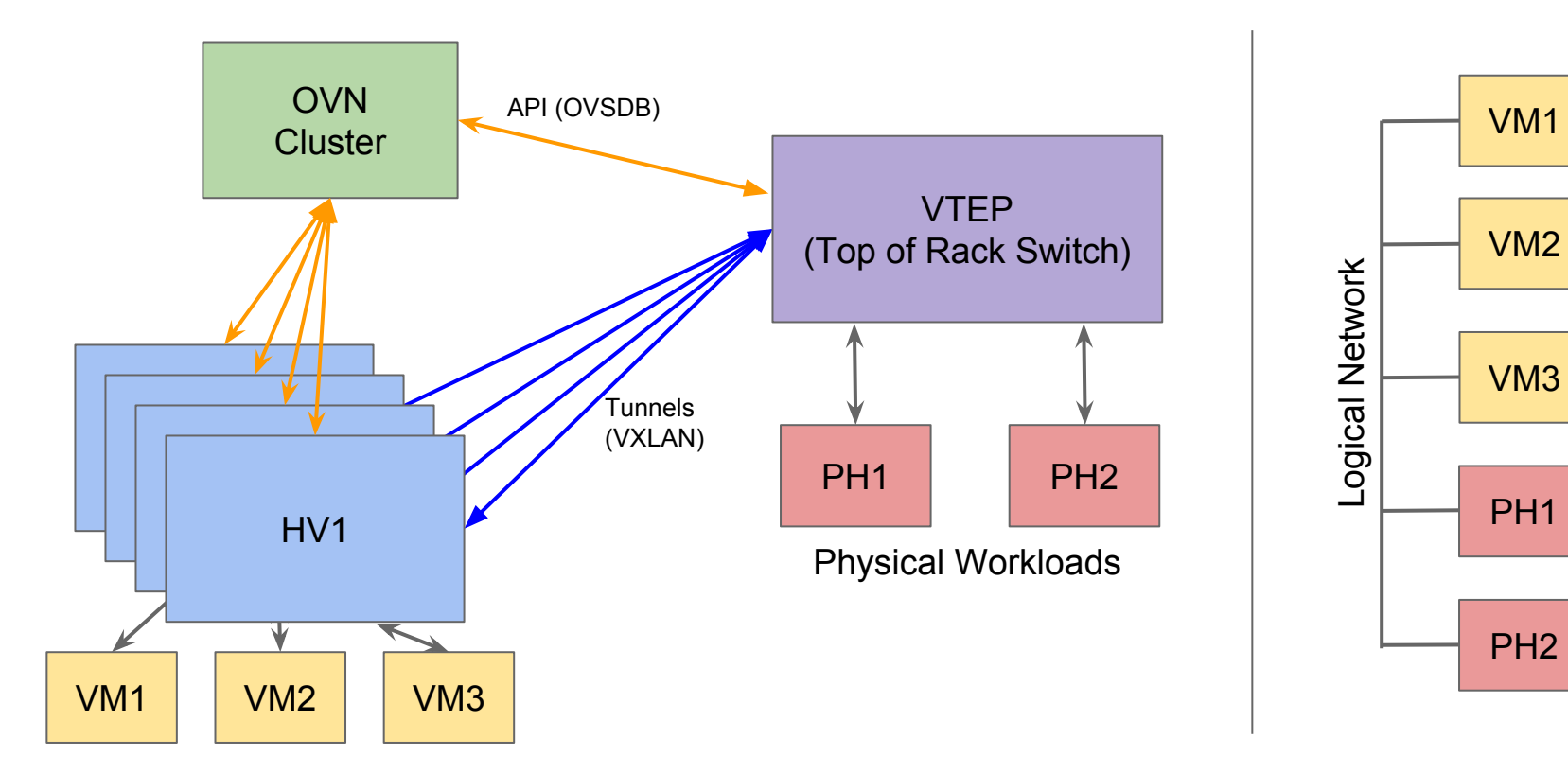

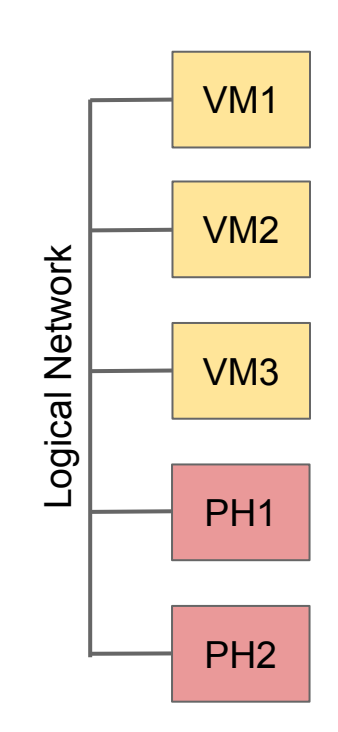

# **Rolling Upgrades**

- OVSDB schema is versioned
- Changes to schema will be carefully managed to be backwards compatible
- Allows rolling upgrades
	- Update databases first
	- Roll through upgrades to ovn-controller
- Same strategy OVS itself has been using

### **Status**

# **Upcoming Work in OVN**

- NAT for OVS (patches available)
- Native DHCP support (patches available)
- Service Function Chaining (design in progress)
- Basic load balancing (required for Kubernetes)

#### **Resources**

- Architecture described in detail in ovn-architecture (5)
- Available in the "master" branch of the main OVS repo:
	- <https://github.com/openvswitch/ovs>
	- <http://openvswitch.org/support/dist-docs/>
- Neutron plugin in its own repo:
	- <https://git.openstack.org/openstack/networking-ovn.git>
- Neutron integration docs, including devstack instructions:
	- <http://docs.openstack.org/developer/networking-ovn/>

### **How you can help**

- Try it! Test it! Write Code!
- Report bugs and try it at scale
- Core OVN is being developed on ovs-dev mailing list:
	- <http://openvswitch.org/pipermail/dev/>
	- #openvswitch on Freenode
- Neutron plugin for OVN is being developed here:
	- [http://git.openstack.org/openstack/networking-ovn.git](http://git.openstack.org/stackforge/networking-ovn.git)
	- openstack-dev mailing list
	- #openstack-neutron-ovn on Freenode

# **Thank you!**

Russell Bryant (@russellbryant) Justin Pettit (@Justin\_D\_Pettit) Ben Pfaff (@Ben\_Pfaff)